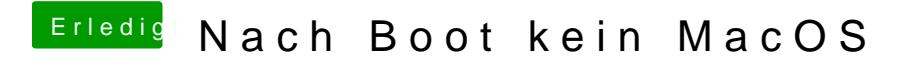

Beitrag von DSM2 vom 8. Juni 2019, 22:05

F11 im Clover Boot Menü und dann schauen ob er nach nem NVRAM Reset wi